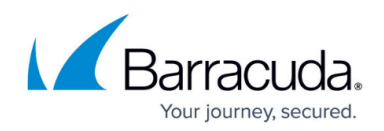

## **What is the archive bit and should I use it?**

<https://campus.barracuda.com/doc/93197439/>

Since the software no longer requires the archive bit to track whether or not a file needs to be backed up, it is strongly recommended you do not use it.

## **Explanation**

Some types of backup software modify a file attribute known as the archive bit to communicate, in future scans, whether a file needs to be backed up.

Using the archive bit is a legacy feature in the IBU software and was used when multiple backup solutions were installed on the same machine, backing up the same data.

If you choose to switch from not using the archive bit attribute to using it, you are required to back up all your files again.

This requirement does not hold true of switching from using the archive bit to not.

## Barracuda Intronis Backup

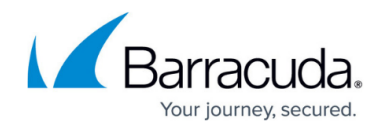

© Barracuda Networks Inc., 2024 The information contained within this document is confidential and proprietary to Barracuda Networks Inc. No portion of this document may be copied, distributed, publicized or used for other than internal documentary purposes without the written consent of an official representative of Barracuda Networks Inc. All specifications are subject to change without notice. Barracuda Networks Inc. assumes no responsibility for any inaccuracies in this document. Barracuda Networks Inc. reserves the right to change, modify, transfer, or otherwise revise this publication without notice.